### **USER MANUAL**

INSTRUCTIONS FOR FILLING ONLINE APPLICATION
(Competitive Examination for recruitment to the District Judge Cadre, 2024)
(LIMITED COMPETITIVE EXAMINATION)

#### **GENERAL INSTRUCTIONS:**

- Applicants are advised to check their name and note the serial number in the list of officers eligible for appearing in the Limited Competitive Examination uploaded on official website of this Court.
- 1. Open the official website of **RAJASTHAN HIGH COURT** using the link <a href="https://hcraj.nic.in">https://hcraj.nic.in</a>

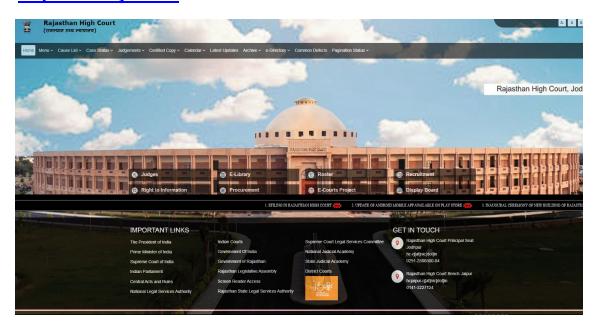

2. Click on "Recruitment" Tab and Select "Recruitment" Option.

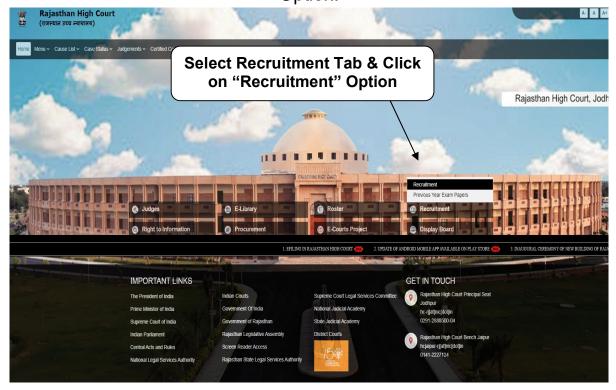

## 3. Select the link "District Judge Cadre, 2024"

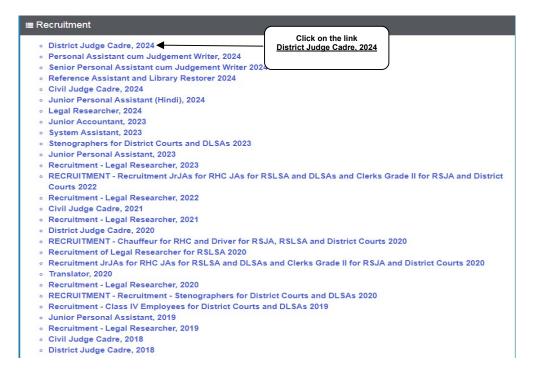

### 4. Select "Online Application Portal" Link

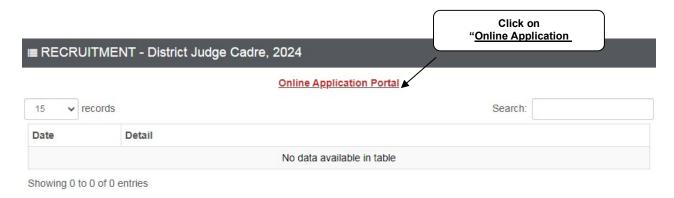

#### 5. Click over "LIMITED COMPETITIVE EXAMINATION".

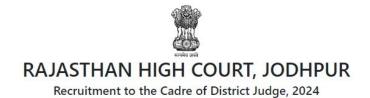

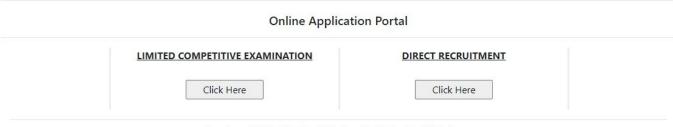

Developed, Maintained and Updated by Rajasthan High Court.

6. Click on "Register Now" option

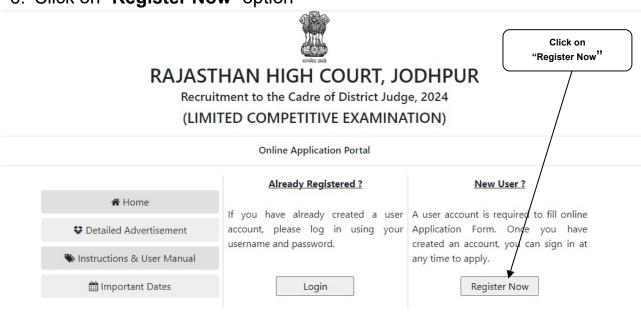

Site Developed, Maintained and Updated by Rajasthan High Court.

### Note:-

- i). For filling online application form, Candidate must have registered.
- ii). If already Registered, then candidate can login by clicking Login Button.
  - 7. Fill all the details in **Registration Form** & Click on **Register** Button

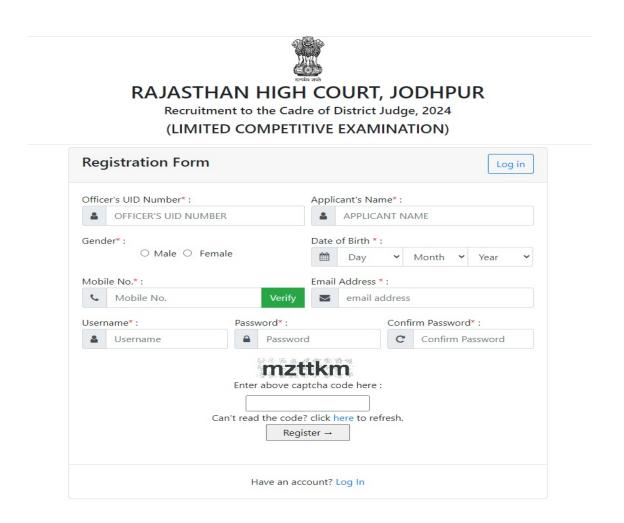

#### Note:-

- i). Fill in all the details correctly; details once saved cannot be corrected.
- ii). Please remember Username & Password entered in Registration Form.
- iii). After entering Mobile Number, click on **Verify** Button for verification using OTP. OTP will be received on the mobile number entered. Enter the received OTP in the text box and Click on **Verify Now** button.
- iv). After successful registration, the user will receive SMS on the registered Mobile number.
  - 8. After Successful Registration, Home page will be displayed. User can **Login after** select the **Fill Form District Judge Cadre, 2024** option.

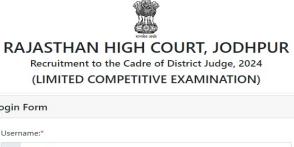

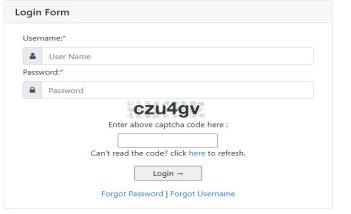

Site Developed, Maintained and Updated by Rajasthan High Court.

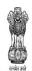

# RAJASTHAN HIGH COURT, JODHPUR

Recruitment to the Cadre of District Judge, 2024

(LIMITED COMPETITIVE EXAMINATION)

| You are currently logged in as: | Application Status   |                           |  |  |
|---------------------------------|----------------------|---------------------------|--|--|
| Your Session Expires in : 29:53 | Registration Status  | Registered Successfully ! |  |  |
| 🖨 Fill Form                     | Enrollment Status    | Enrollment Pending        |  |  |
| ► Log Out                       | Form Download Status | Form Not Downloaded       |  |  |
|                                 |                      |                           |  |  |

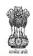

## RAJASTHAN HIGH COURT, JODHPUR

Recruitment to the Cadre of District Judge, 2024 (LIMITED COMPETITIVE EXAMINATION)

Your Session Expires in : 29:28

## Online Application Form

| (1.1) Officer's UID Number*: (1.2) Applican                                                                         |                             |                                                            | (1.3) Father's Name:*                  |                                  |  |
|----------------------------------------------------------------------------------------------------|-----------------------------|------------------------------------------------------------|----------------------------------------|----------------------------------|--|
| , Office, 3 old Humber .                                                                                            | (по) г фримания глания г    | (1.2) Applicants Hame.                                     |                                        | (1.5) radici s ranic.            |  |
| 1.4) Mother's Name:*                                                                                                | (1.5) Gender :*             | (1.5) Gender :*                                            |                                        | (1.6) Marital Status : *         |  |
|                                                                                                    |                             | •                                                          |                                        | Select                           |  |
| 1.7) Husband's Name: (If Married Female)*                                                                           | (1.8) Date of Birth (DD-M   | (1.8) Date of Birth (DD-MM-YYYY) : *                       |                                        | (1.9) Age as on (01-01-2025) : * |  |
|                                                                                                    |                             |                                                            |                                        |                                  |  |
| Address Details                                                                                                    |                             |                                                            |                                        |                                  |  |
| 2.1) Address :*                                                                                                    |                             |                                                            |                                        |                                  |  |
|                                                                                                    |                             |                                                            |                                        |                                  |  |
| 2.2) City/Village :*                                                                                                | (2.3) District :*           | (2.3) District :*                                          |                                        | (2.4) Pincode :*                 |  |
|                                                                                                    |                             |                                                            |                                        |                                  |  |
| (2.5) State/U.T.:*                                                                                                  |                             | (2.6) Phone No. (With ST                                   | ne No. (With STD Code):                |                                  |  |
| Select                                                                                                    | V                           |                                                            |                                        |                                  |  |
| 2.7) Mobile No. :*                                                                                                  |                             | (2.8) Email-ID :*                                          | *: Email-ID *                          |                                  |  |
|                                                                                                    |                             |                                                            |                                        |                                  |  |
| Educational Qualifications                                                                                          |                             |                                                            |                                        |                                  |  |
| Name of Examination                                                                                                 | Board / University / Inst   | itution                                                    | Year of Passing                        | Div./Grade                       |  |
| 3.1) Secondary *                                                                                                    | Board / Offiversity / first | itution                                                    | 1                                      | Div./ Grade                      |  |
|                                                                                                    |                             |                                                            | Select •                               |                                  |  |
| 3.2) Sr. Sec./ Hr. Sec. *                                                                                           |                             |                                                            | Select •                               |                                  |  |
| 3.3) Graduation                                                                                                    |                             |                                                            | Select •                               |                                  |  |
| (3.4) Bachelor of Law (Professional)*                                                                               |                             |                                                            | Select •                               |                                  |  |
| 3.5) Post Graduation                                                                                                |                             |                                                            | Select •                               |                                  |  |
|                                                                                                    |                             |                                                            |                                        |                                  |  |
| Other Qualifications                                                                                                |                             |                                                            |                                        |                                  |  |
|                                                                                                    | Board / University / Insti  | itution                                                    | Year of Passing                        | Div./Grade                       |  |
|                                                                                                    | Board / University / Insti  | itution                                                    | Year of Passing  Select                | Div./Grade                       |  |
| Other Qualifications  Name of Examination/Course                                                                    | Board / University / Inst.  | itution                                                    | Select •                               | Div./Grade                       |  |
|                                                                                                    | Board / University / Inst   | itution                                                    | Select  Select                         | Div./Grade                       |  |
|                                                                                                    | Board / University / Inst   | itution                                                    | Select •                               | Div./Grade                       |  |
| Name of Examination/Course                                                                                          | Board / University / Inst   |                                                            | Select  Select  Select                 | Div./Grade                       |  |
| Name of Examination/Course                                                                                          | Board / University / Inst   | (5.2) Present Place of Pos                                 | Select  Select  Select                 | Div./Grade                       |  |
| Name of Examination/Course  5. Service Details 5.1) Present Post *                                                  |                             | (5.2) Present Place of Pos                                 | Select  Select  Select  Select  Select | Div./Grade                       |  |
| Jame of Examination/Course  5. Service Details  5.1) Present Post *  5.3) Date of Joining to the Post of Civil Judg |                             | (5.2) Present Place of Pos<br>(5.4) Date of Joining to the | Select  Select  Select                 | Div./Grade                       |  |
|                                                                                                    | e°                          | (5.2) Present Place of Pos<br>(5.4) Date of Joining to the | Select  Select  Select  Select  Select |                                  |  |

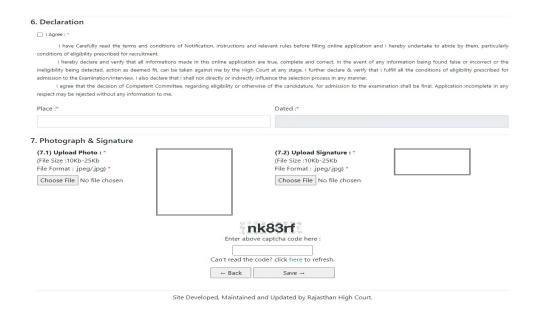

#### <u>Note:-</u>

- i). Please fill all the details carefully. Details once saved, cannot be corrected.
- ii). File size between 10Kb-25Kb are allowed for Photo & Signature (Only formats .jpeg & .jpg are allowed)

Images should be properly cropped. **DO NOT LÉAVE** empty spaces around photo or signature.

- iii). Please check all the details before clicking on Save.
- After successful submission of form, the user is advised to download & take the printout of Online Application Form using Print form option for future reference using Print Form option